## สารบาญ

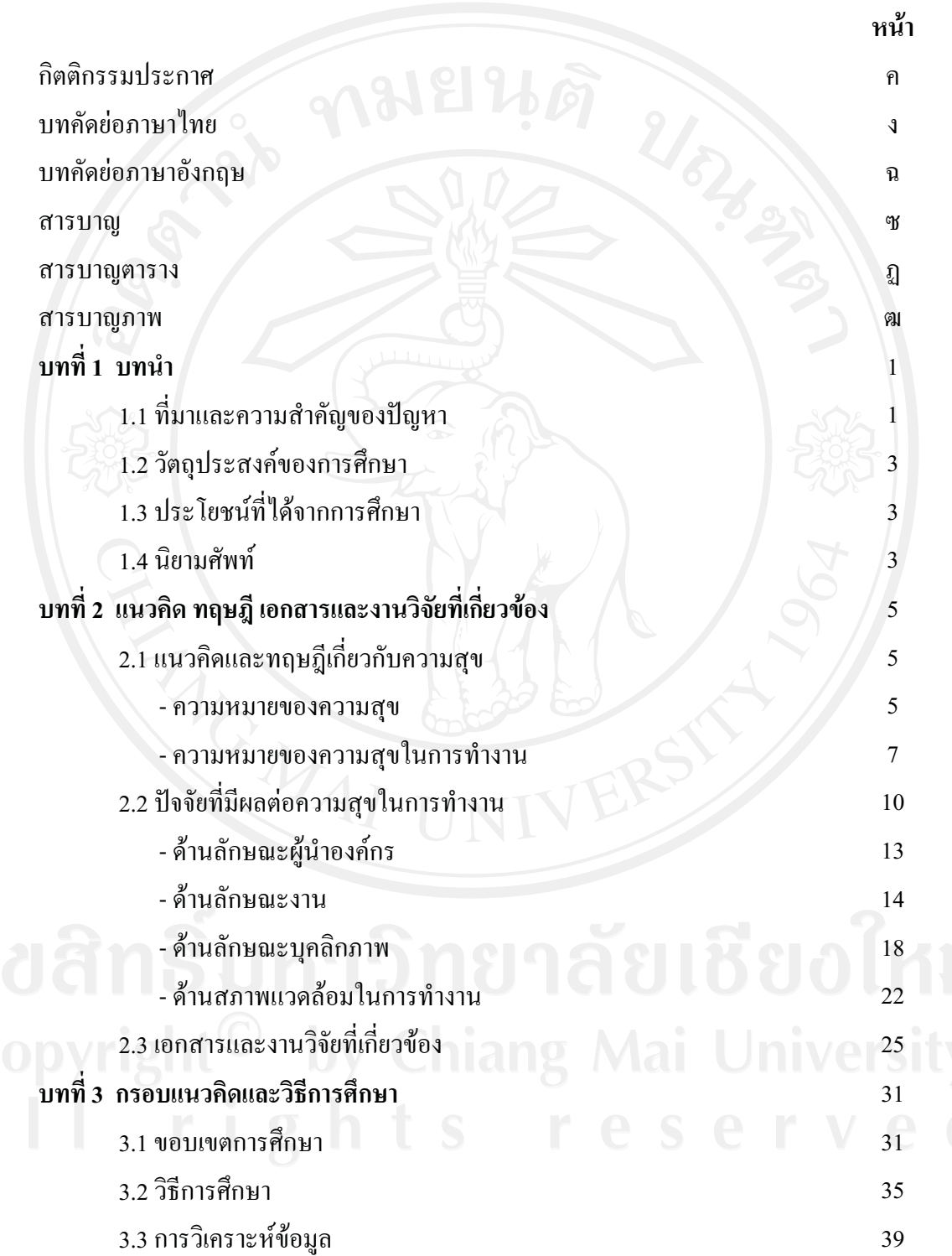

## สารบาญ (ต่อ)

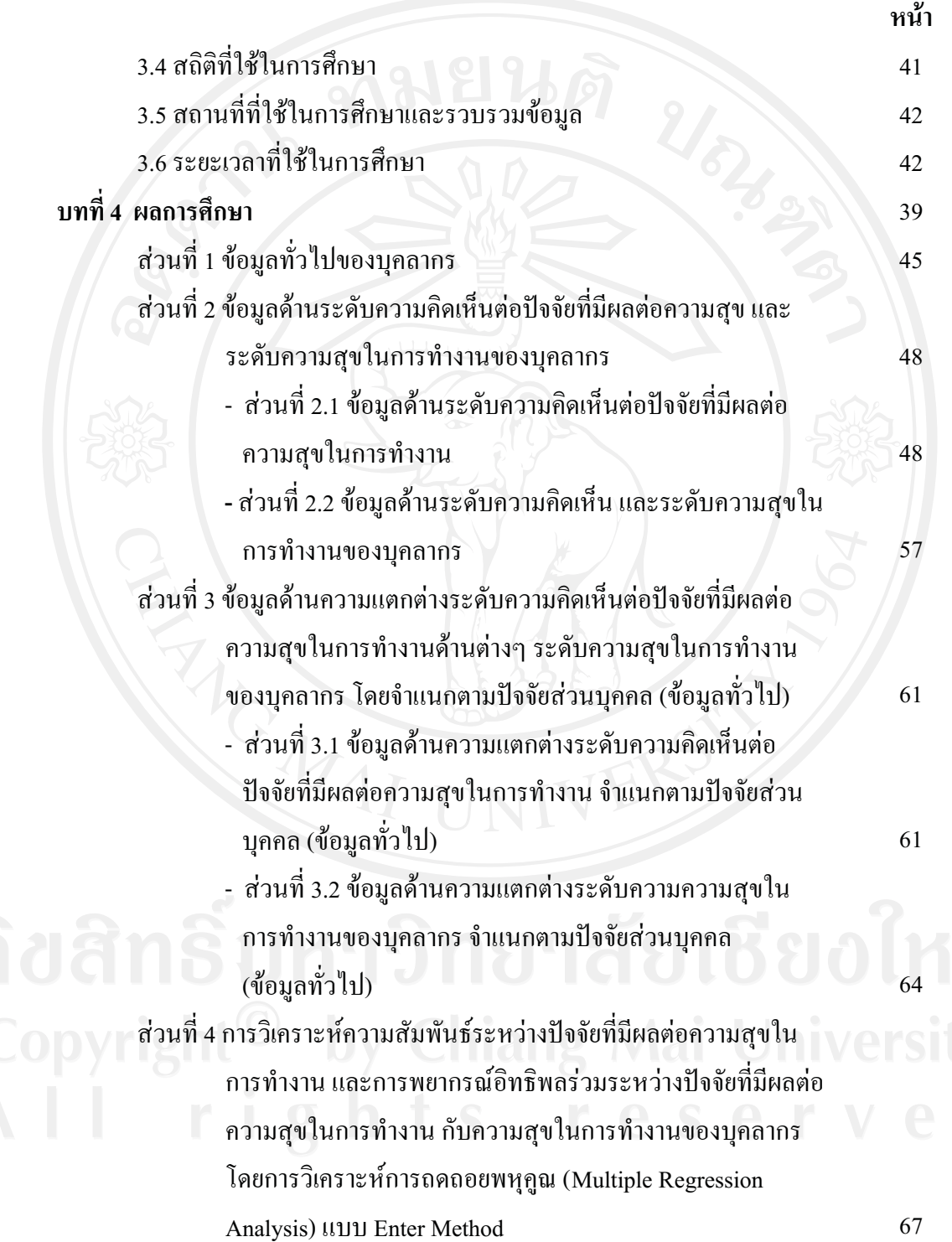

# สารบาญ (ต่อ)

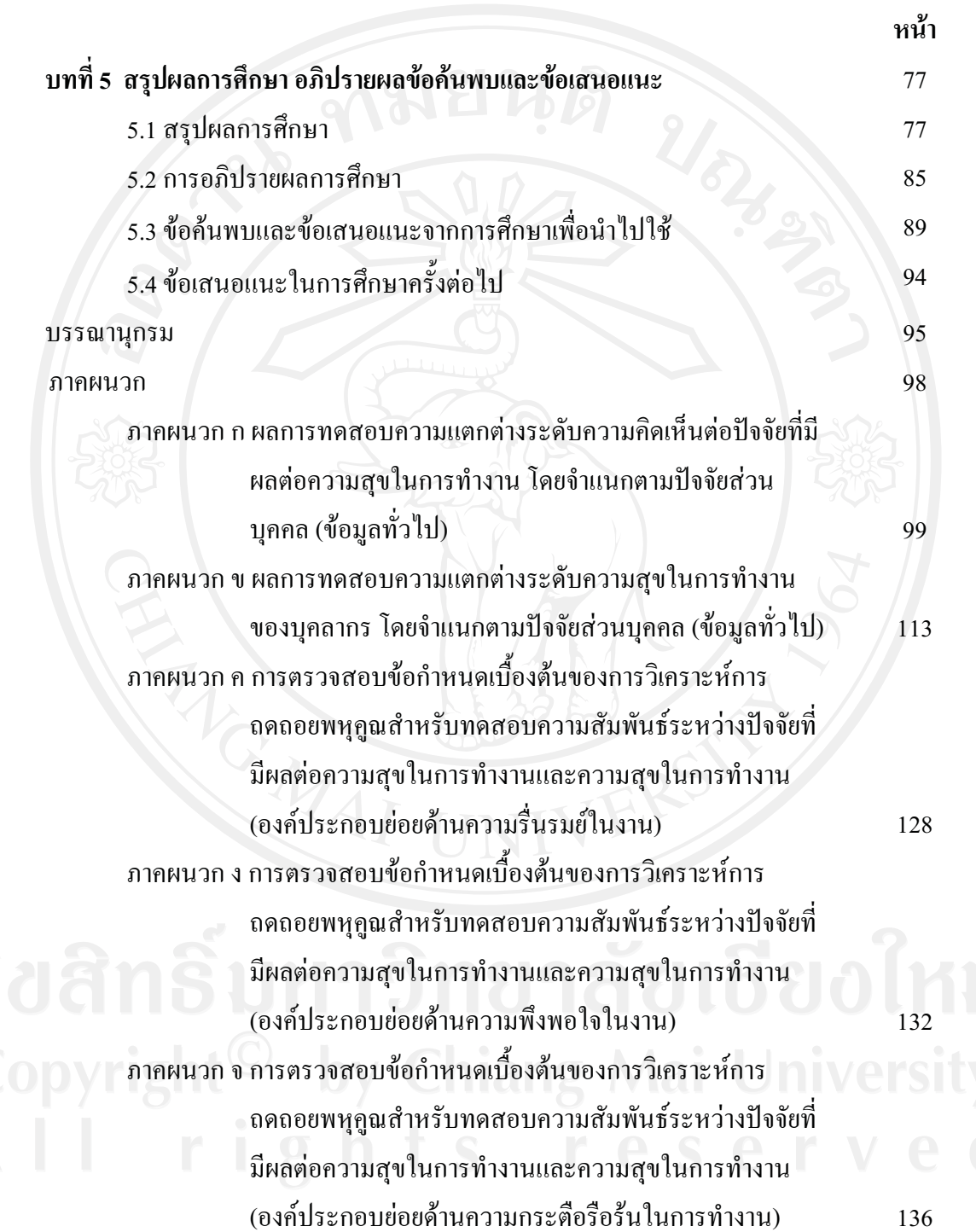

### สารบาญ (ต่อ)

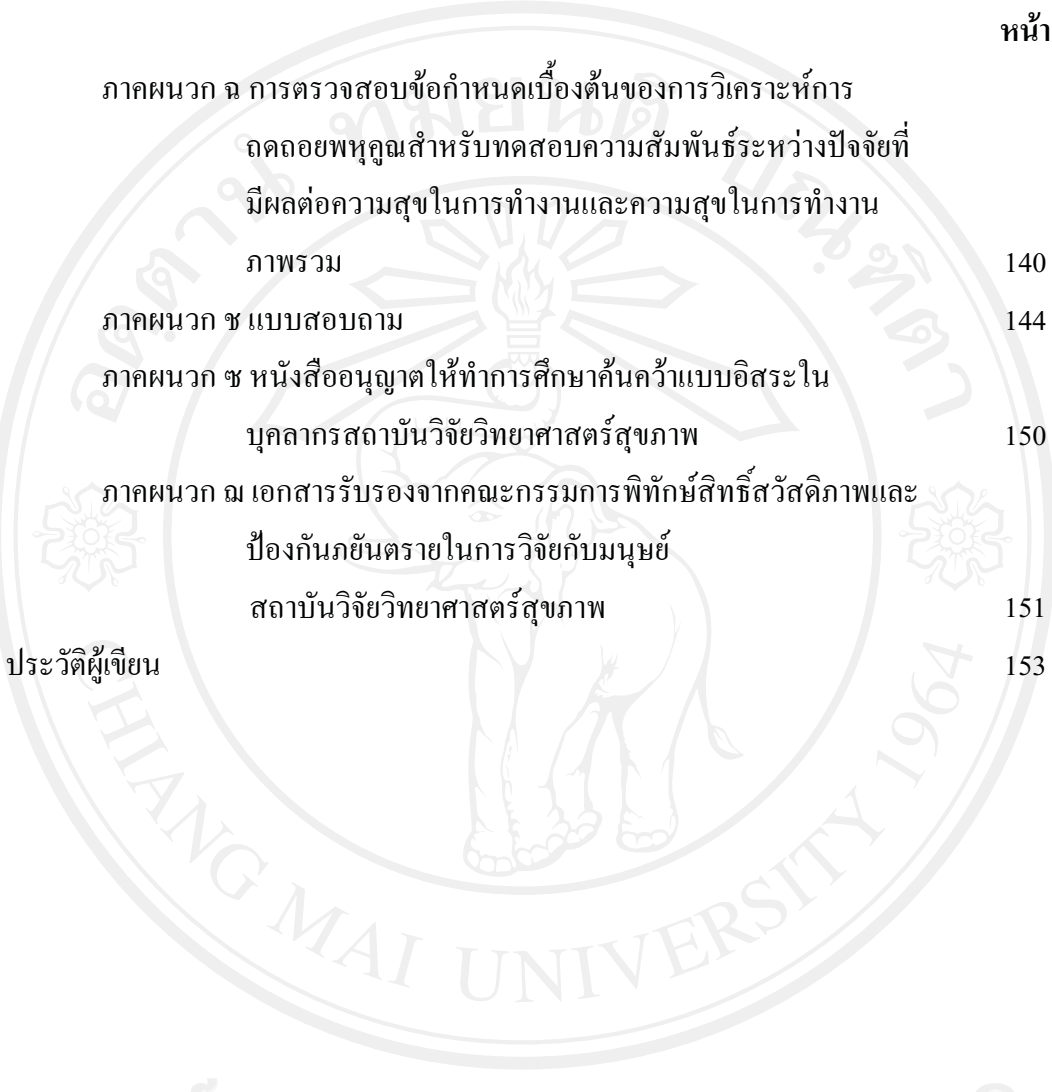

## สารบาญตาราง

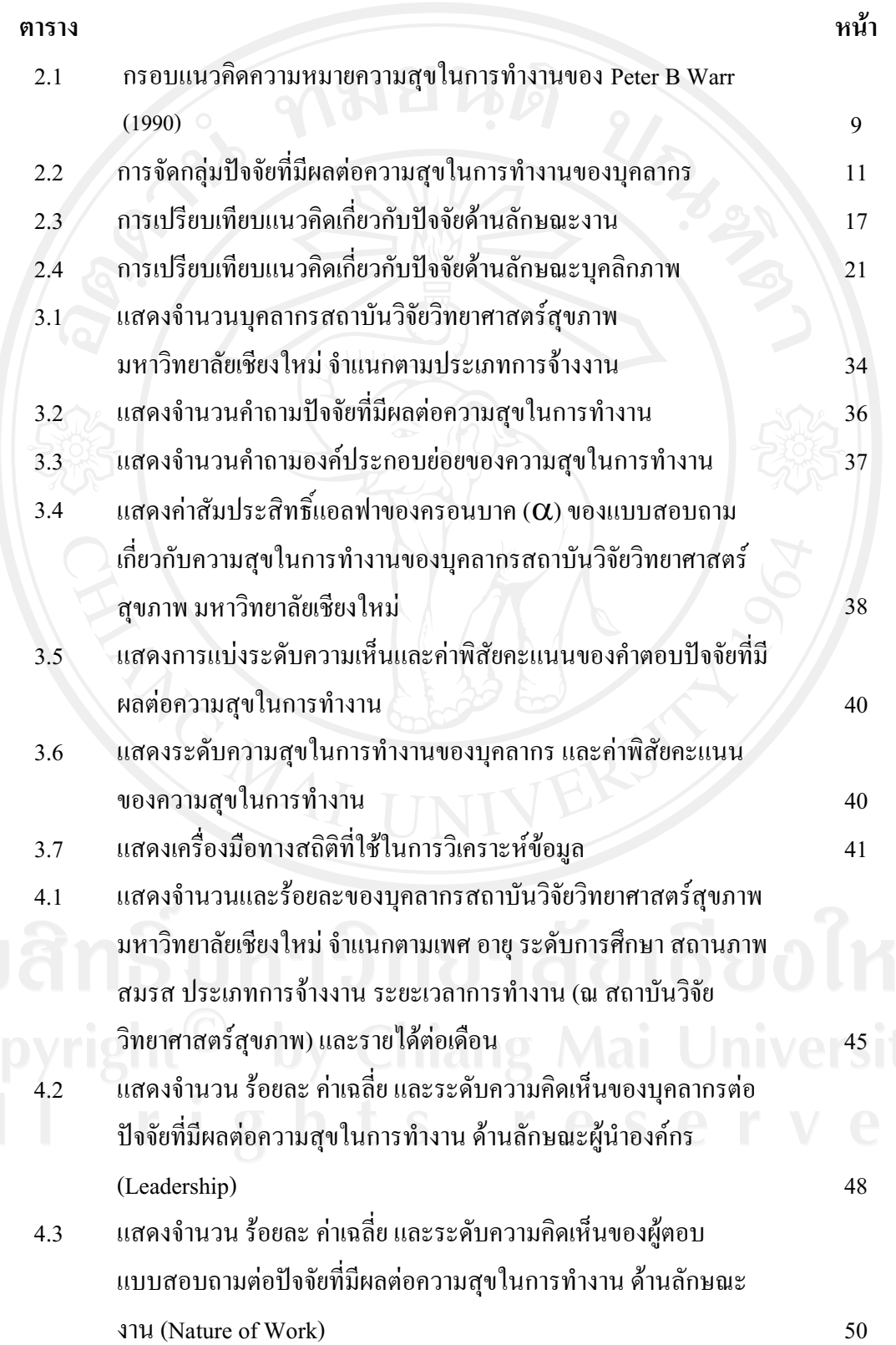

# สารบาญตาราง (ต่อ)

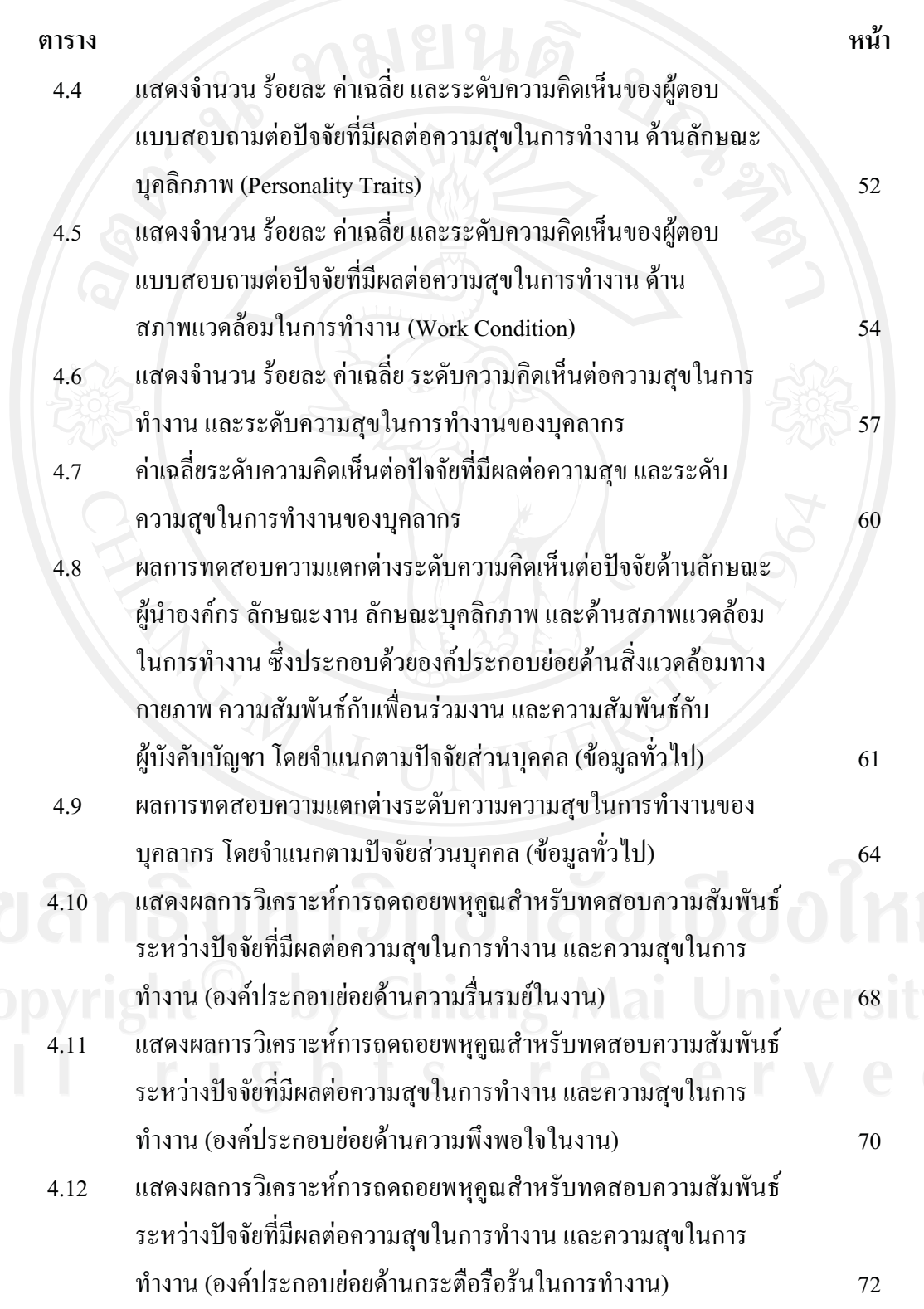

### สารบาญตาราง (ต่อ)

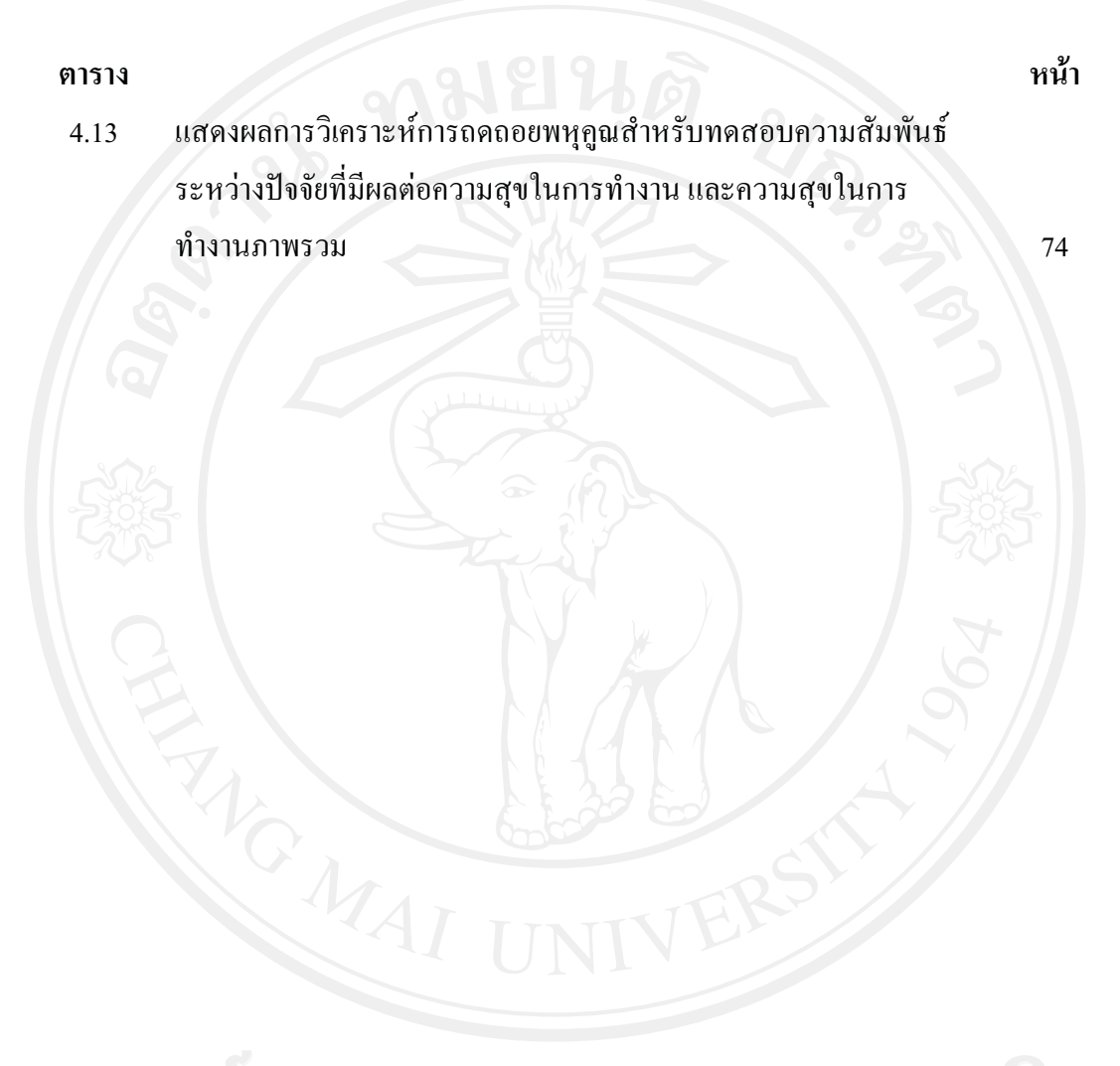

٩n

#### สารบาญภาพ

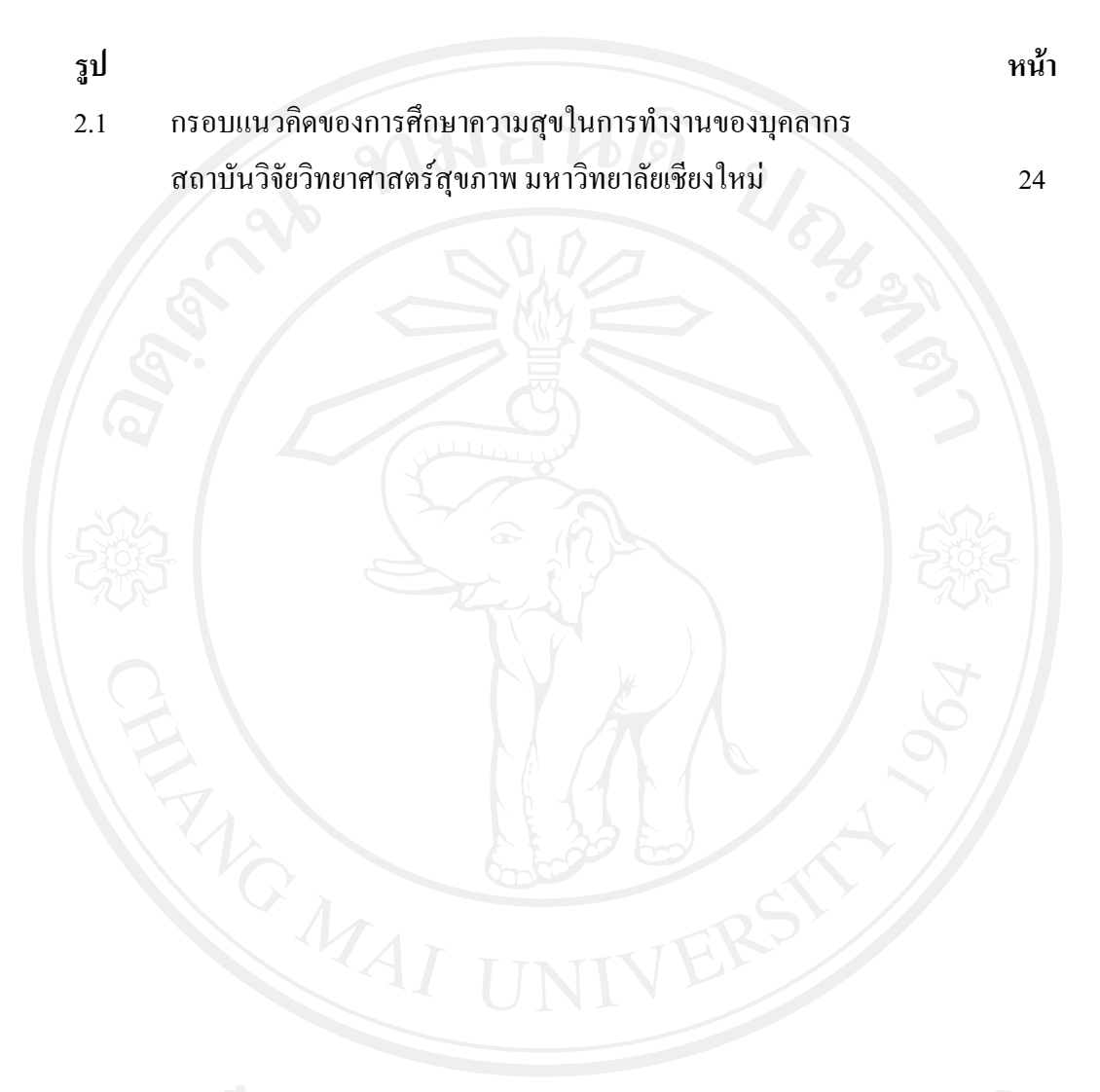